## **RESULTADOS DE LA CORRESPONDENCIA DE TARJETAS**

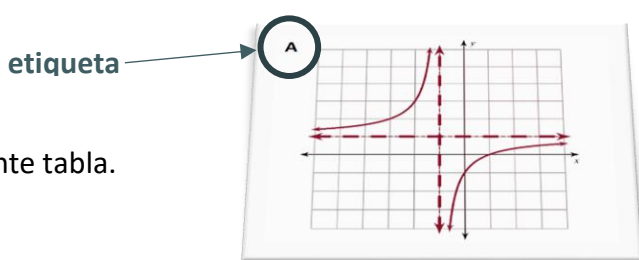

Después de emparejar las tarjetas, anota la etiqueta de cada tarjeta en la siguiente tabla. **tarjeta**La etiqueta está en la esquina superior izquierda de cada tarjeta.

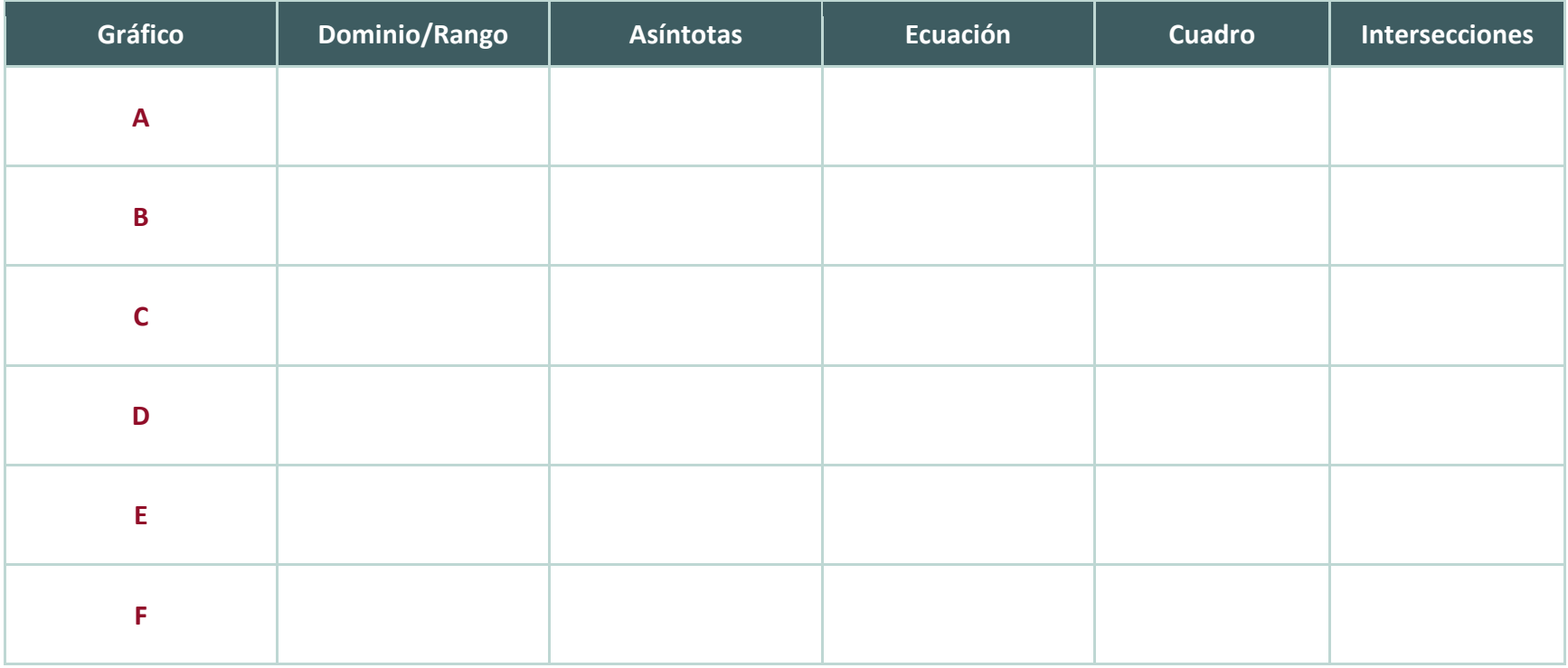